*Asignatura de Organización de Computadoras*

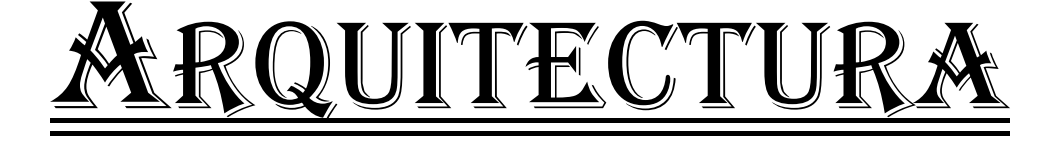

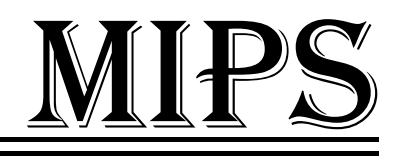

*SEGUNDO TRABAJO*

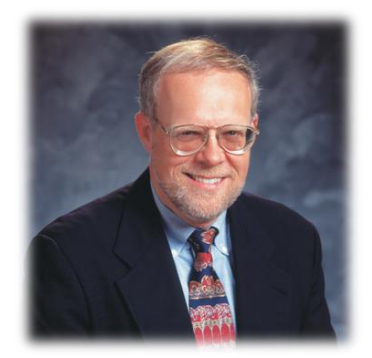

*Alberto Hernández Cerezo Cristian Tejedor García*

*Rodrigo Alonso Iglesias*

*Universidad de Valladolid*

Segundo de Ingeniería Técnica Informática de Sistemas

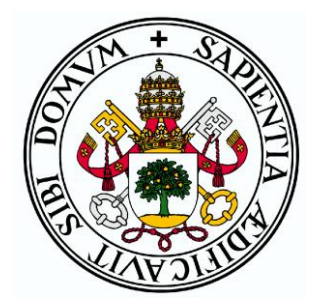

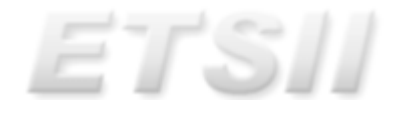

## **1.-Introducción a los formatos de instrucción de MIPS:**

Introducida ya los conceptos más elementales de la arquitectura MIPS ahora pasamos a analizar en profundidad el formato de instrucciones presente en ésta arquitectura. Como recuerdo del anterior trabajo, uno de los factores que más por los que más destaca MIPS es por ser una arquitectura de tipo RISC con un conjunto de instrucciones bastante claro.

## **2.-Formato de instrucciones de MIPS:**

Para entrar de lleno en el formato de las instrucciones MIPS veamos un ejemplo de instrucción representada simbólicamente:

add \$t0, \$s1, \$s2

Esta instrucción se representa en el lenguaje MIPS como campos de números binarios de la siguiente forma:

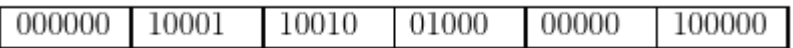

Que en decimal se corresponde con:

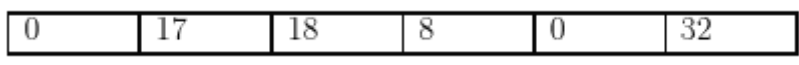

Esta distribución de la instrucción se denomina *formato de instrucción*. Es importante saber que en MIPS, el compromiso elegido por los diseñadores de la arquitectura fue el de guardar todas las instrucciones con la misma longitud. Como consecuencia de ello, el número de bits de una instrucción MIPS es siempre de 32, el mismo tamaño que el de una palabra.

A los campos MIPS se les da una serie de nombres para su rápida identificación:

- *Op*: operación básica de la instrucción, tradicionalmente llamada código de operación.
- *Rs:* primer registro operando fuente.
- *Rt:* segundo registro operando fuente.
- *Rd:* registro operando destino, donde se almacena el resultado de la operación.
- *Shamt:* tamaño de desplazamiento (*shift amount*).
- *Funct:* función. Este campo selecciona la variante específica de la operación del campo *op*, y a veces se le denomina código de función.

Cuando una instrucción necesita campos más largos que los mostrados anteriormente aparece un problema.

Por ejemplo, la instrucción de carga debe especificar dos registros y una constante. Si la dirección usara uno de los campos de 5 bits del formato anterior, la constante dentro de la instrucción de carga estaría limitada a solo 32 o  $2^5$ . Esta constante se usa para seleccionar elementos de tablas grandes o estructuras de datos, y frecuentemente necesita ser mucho mayor que 32, por lo que este campo de 5 bits es demasiado pequeño para ser útil.

Volviendo con la idea de **diseño de MIPS**, de que todas las instrucciones se guarden con misma longitud, se da el caso de requerirse diferentes clases de formatos de instrucción para diferentes clases de instrucción. En MIPS se distinguen tres: tipo R, tipo I y tipo J:

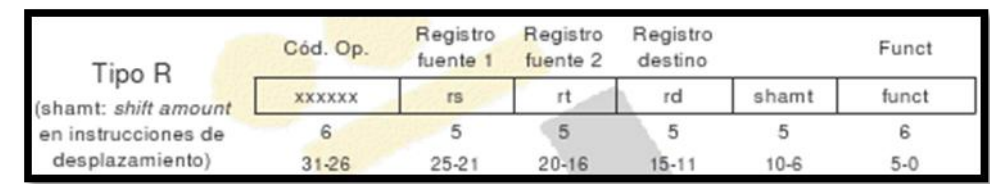

**Formato tipo R**: utilizado por las instrucciones aritméticas y lógicas.

**Formato tipo I**: utilizado por las instrucciones de transferencia, las de salto condicional y las instrucciones con operandos inmediatos.

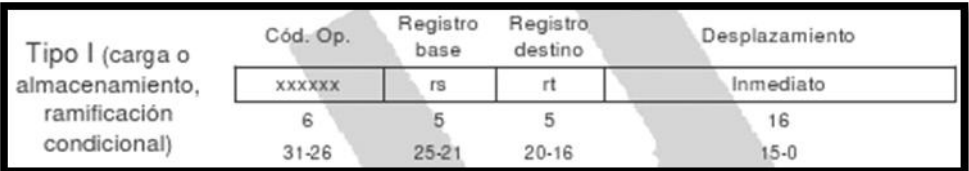

**Formatos tipo J**: utilizado por las instrucciones de bifurcación.

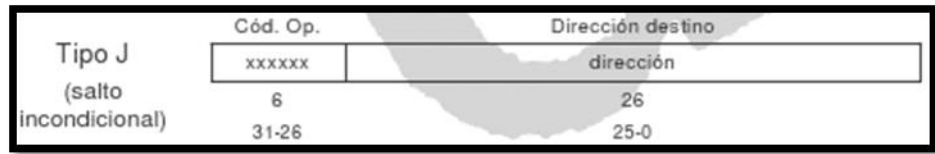

Aunque tener múltiples formatos complica la circuitería, se puede reducir la complejidad guardándolos de forma similar. Por ejemplo, los tres primeros campos de los formatos de tipo R e I son del mismo tamaño y tienen los mismos nombres.

Los formatos se distinguen por el valor del primer campo: a cada formato se le asigna un conjunto de valores distintos en el primer campo y por lo tanto la circuitería sabe si ha de tratar la última mitad de la instrucción como tres campos, es decir, como tipo R, o como un campo simple, tipo I, o si la instrucción es tipo J.

## **3.-Juego de instrucciones de MIPS:**

El conjunto de instrucciones que especificaremos permite realizar operaciones de carga y almacenamiento desde y hacia memoria, tendrá capacidad de desarrollar programas aritméticos y lógicos y ofrecerá la posibilidad de controlar el flujo de la ejecución del programa mediante instrucciones de comparación y salto, tanto condicionales, como incondicionales. En resumidas cuentas, tendremos:

- $\triangleright$  Instrucciones aritméticas
- $\triangleright$  Instrucciones lógicas
- $\triangleright$  Instrucciones de carga/almacenamiento (o de transferencia)
- $\triangleright$  Instrucciones de comparación
- $\triangleright$  Instrucciones de salto condicional
- $\triangleright$  Instrucciones de salto incondicional

### **Instrucciones aritmético-lógicas**

El tipo de formato de las instrucciones aritméticas y lógicas es de tipo R y el número de operandos en una operación de este tipo es siempre tres. Estos operandos son siempre registros, el modo de direccionamiento empleado es, por tanto, de registro.

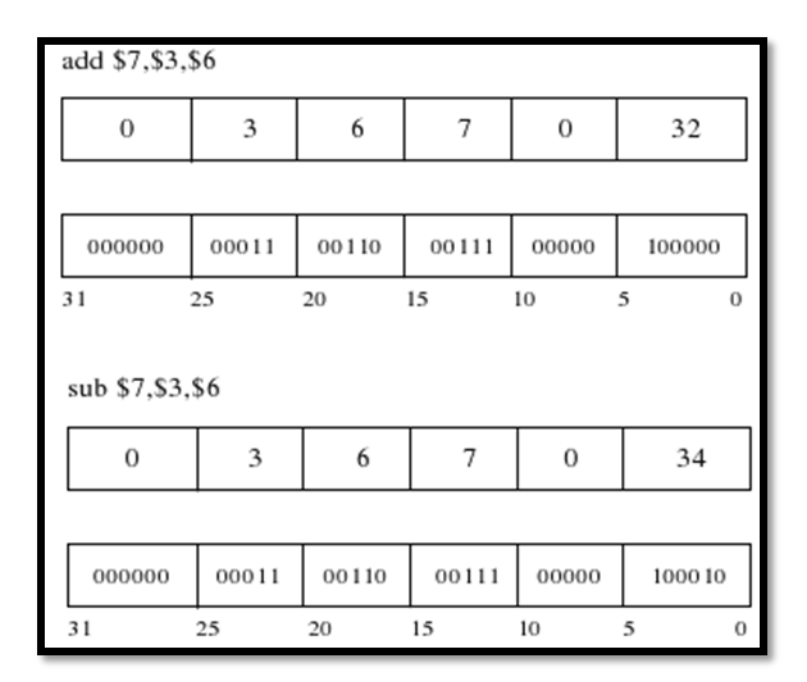

En el ejemplo de la figura se describe en estructura de lenguaje máquina MIPS las operaciones aritméticas de suma y resta respectivamente.

Muchas veces los programas usan constantes en las operaciones para, por ejemplo, incrementar un índice y apuntar al siguiente elemento de una tabla. De hecho, como dato curioso, en el compilador de C *gcc*, usado en la facultad, el 52% de las operaciones aritméticas utilizan constantes. Si en las instrucciones anteriormente mencionadas deseásemos usar una constante habría que cargarla de memoria al registro para posteriormente sumarla.

Una alternativa que evita los accesos a memoria es la de ofrecer versiones de las instrucciones aritméticas en las cuales un operando es constante, con la nueva restricción de que esta constante se almacena dentro de la misma instrucción. Se usa en este caso el formato de instrucción de tipo I y el modo de direccionamiento es direccionamiento inmediato.

Los operandos constantes aparecen con frecuencia, y situarlos dentro de las instrucciones aritméticas hace que se ejecuten mucho más rápido.

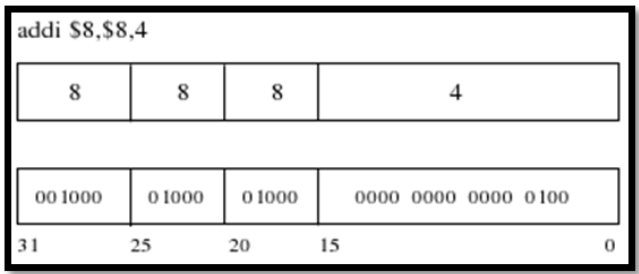

#### **Instrucciones de transferencia o de carga/almacenamiento**

Los operandos para todas las operaciones aritméticas y lógicas se contienen en registros. Para operar con datos en memoria antes deben haberse metido estos datos en los registros.

Una operación de carga (*load*) copia información desde memoria principal a los registros.

Una operación de almacenamiento (*store)* copia información de un registro a memoria principal.

Cuando una palabra (4 bytes) se carga desde memoria en un registro o se pasa a memoria desde un registro, la dirección de memoria involucrada ha de ser múltiplo de 4. Esto es lo que se denomina restricción de alineamiento. Las direcciones que son múltiplo de cuatro se llaman direcciones alineadas. Esta restricción hace que el hardware sea más simple y rápido.

Las instrucciones de transferencia son instrucciones de tipo I. En la siguiente figura se muestran las estructuras de MIPS para dos ejemplos de operaciones de transferencia muy comunes, la carga y el almacenamiento de una palabra:

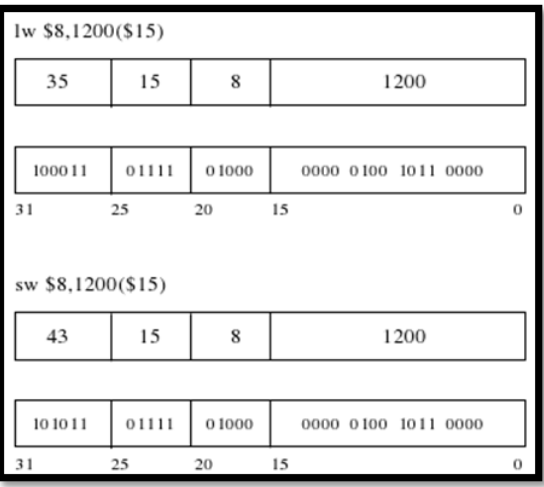

Los 16 bits de dirección significan que una instrucción, por ejemplo una instrucción de carga, puede alargar cualquier palabra dentro de la región 215 o 32768 bytes de la dirección del registro base *rs* (el primer registro del operando fuente). El direccionamiento usado en este tipo de instrucciones es direccionamiento con desplazamiento (registro-base).

Existe también otra instrucción de transferencia que implementa MIPS, la llamada instrucción *load upper inmediate* (lui) que sirve específicamente para almacenar los 16 bits de la parte alta de una constante en un registro.

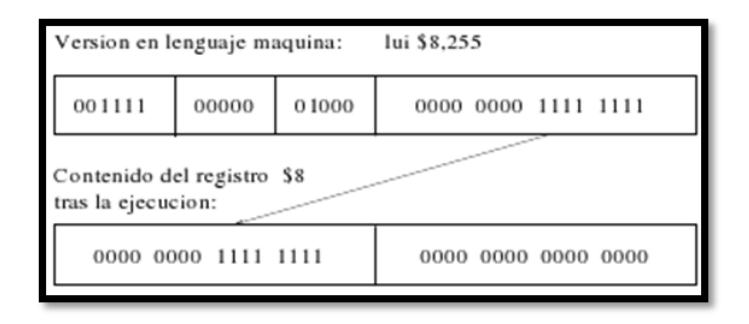

### **Instrucciones de salto condicional**

Lo que distingue a un computador de una simple calculadora es la habilidad de tomar decisiones. Basándose en los datos de entrada y los valores creados durante la computación, el computador ejecuta diferentes instrucciones. La toma de decisiones se representa comúnmente en los lenguajes de programación usando la sentencia *if* (si condicional), combinada a veces con sentencias *go to* (ir a) y etiquetas. El lenguaje ensamblador del MIPS incluye dos instrucciones de toma de decisiones, similares a una sentencia *if* con un *go to*. Estas instrucciones se muestran en la figura 2.9.

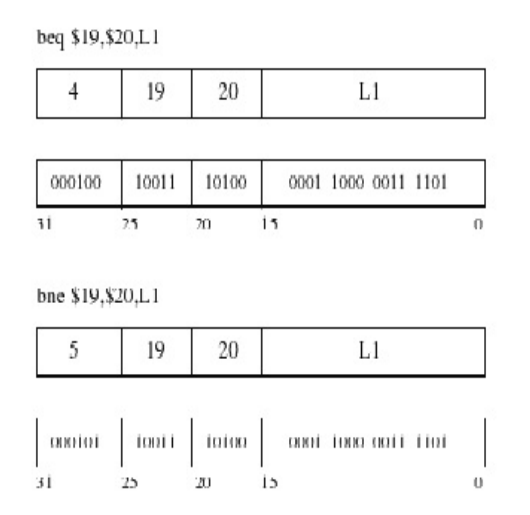

Figura 2.9: Estructura en lenguaje MIPS de las instrucciones de salto condicional

La instrucción *beq* (*branch if equal*) significa ir a la sentencia etiquetada con L1 si el valor del registro *rs* es igual al valor del registro *rt*.

La instrucción *bne* (*branch if nt equal*) significa ir a la sentencia etiquetada con L1 si el valor de *rs* no es igual al valor en *rt.*

Estas dos instrucciones se conocen tradicionalmente como saltos condicionados.

Las instrucciones de salto condicionado son de tipo-I. La prueba de igualdad y desigualdad es probablemente la más habitual, pero a veces es útil establecer comparaciones del tipo "menor que". Para ello se dispone de la instrucción MIPS *set on less than* (activar si es menor que). También existe la versión de esta instrucción utilizando operandos inmediatos. La estructura de ambas instrucciones se muestra en la figura 2.10.

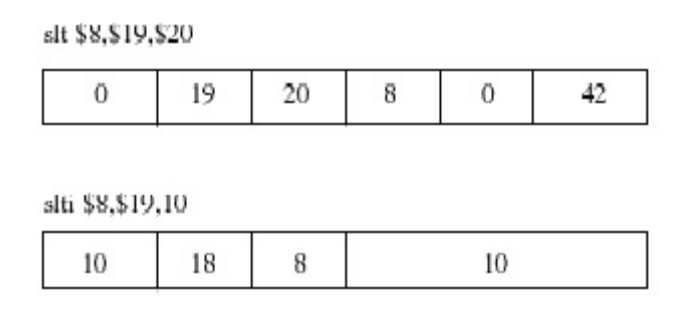

Figura 2.10: Estructura de las instrucciones sit y siti en el MIPS

### **Instrucciones de comparación**

Permiten poner a 1 o 0 el valor de un registro en función del cumplimiento o no de una condición.

(Ver instrucciones de comparación en el Anexo A)

#### **Instrucciones de bifurcación (salto incondicional)**

Una bifurcación se puede ver como un salto incondicional, es decir, la instrucción obliga a la máquina a seguir siempre el salto. Para distinguir entre saltos condicionales e incondicionales, el nombre MIPS para este tipo de instrucción es *jump*. En la figura 2.11 se muestra esta instrucción y su formato.

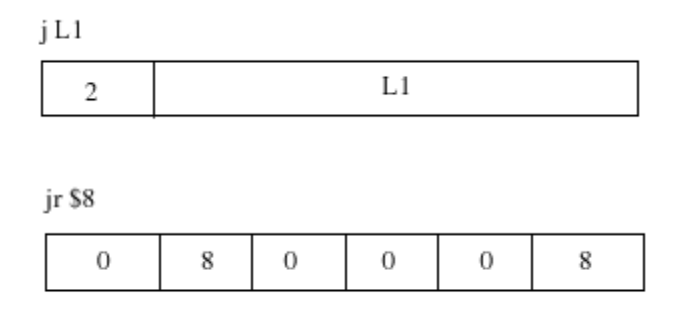

Figura 2.11: Estructura de las instrucciones jump y jump register en el MIPS

La instrucción de bifurcación *jump* es de tipo J y su modo de direccionamiento es pseudodirecto.

Muchos lenguajes de programación tienen una sentencia alternativa *case* o *switch*, que permite al programador seleccionar una de las muchas alternativas dependiendo de un único valor. Una forma de realizar *switch* es a través de una secuencia de pruebas condicionales, convirtiendo la sentencia *switch* en una cadena de sentencias if-then-else. A veces las alternativas se pueden codificar eficientemente como una tabla de direcciones de secuencias de instrucciones alternativas, llamadas tabla de direcciones de saltos, y el programa necesita solo acceder a la tabla y luego saltar a la secuencia apropiada.

La tabla de saltos es entonces simplemente una tabla de palabras, que contiene direcciones que se corresponden con etiquetas en el código. Para permitir este tipo de situaciones, los computadores como el MIPS, incluyen una instrucción denominada *jump register* (*jr*), que significa un salto incondicional a la dirección especificada en el registro. El programa carga previamente la entrada apropiada de la tabla de saltos en un registro, y luego salta a la dirección indicada usando un registro de salto.

En la figura 2.11 se muestra la estructura de esta instrucción. La instrucción *jump register* es de tipo-R y utiliza modo de direccionamiento indirecto con registro.

# **ANEXO A: Tablas de instrucciones MIPS**

Tabla A.5. Instrucciones de movimiento de datos

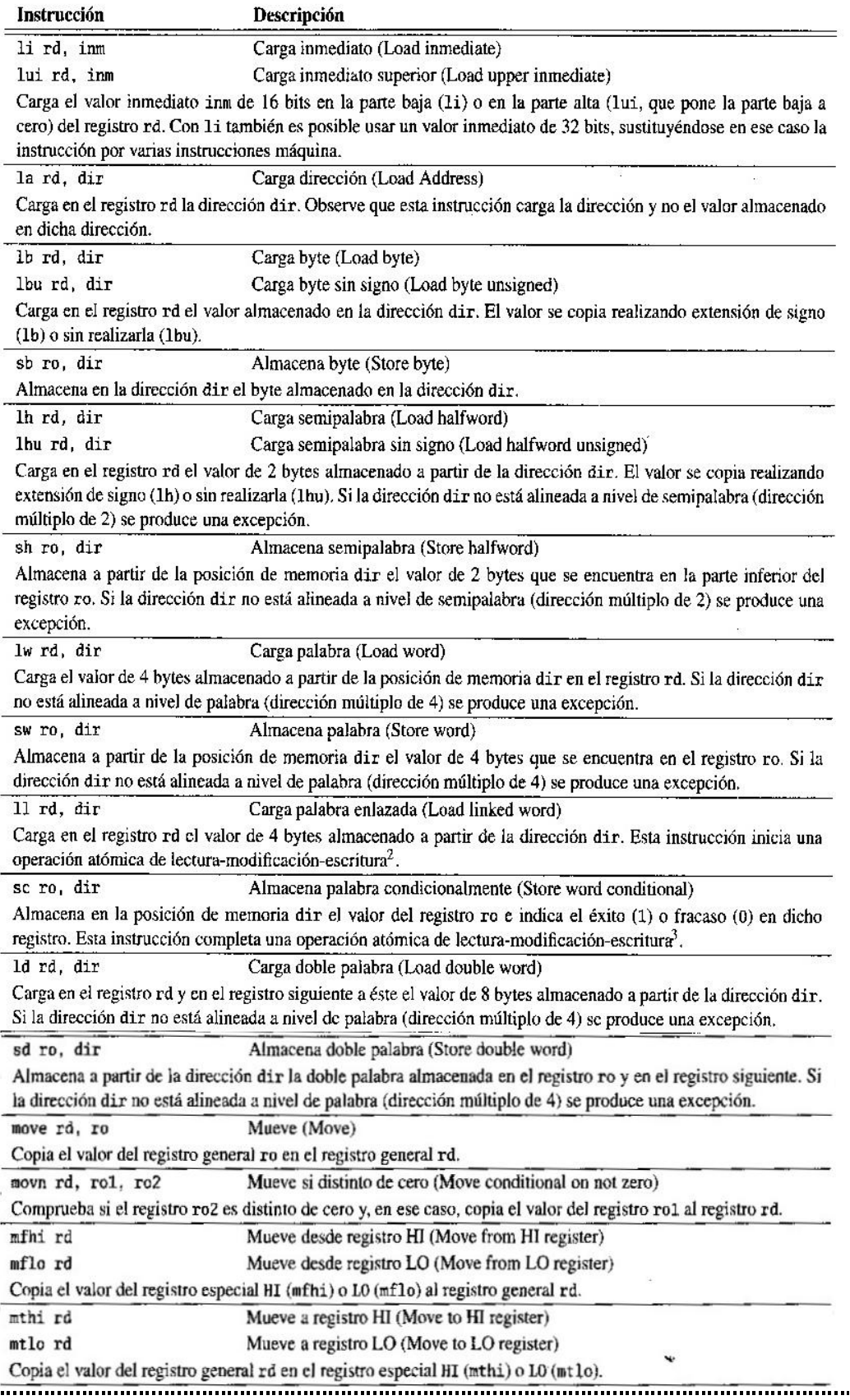

### Tabla A.6. Instrucciones de movimiento de datos no alineado

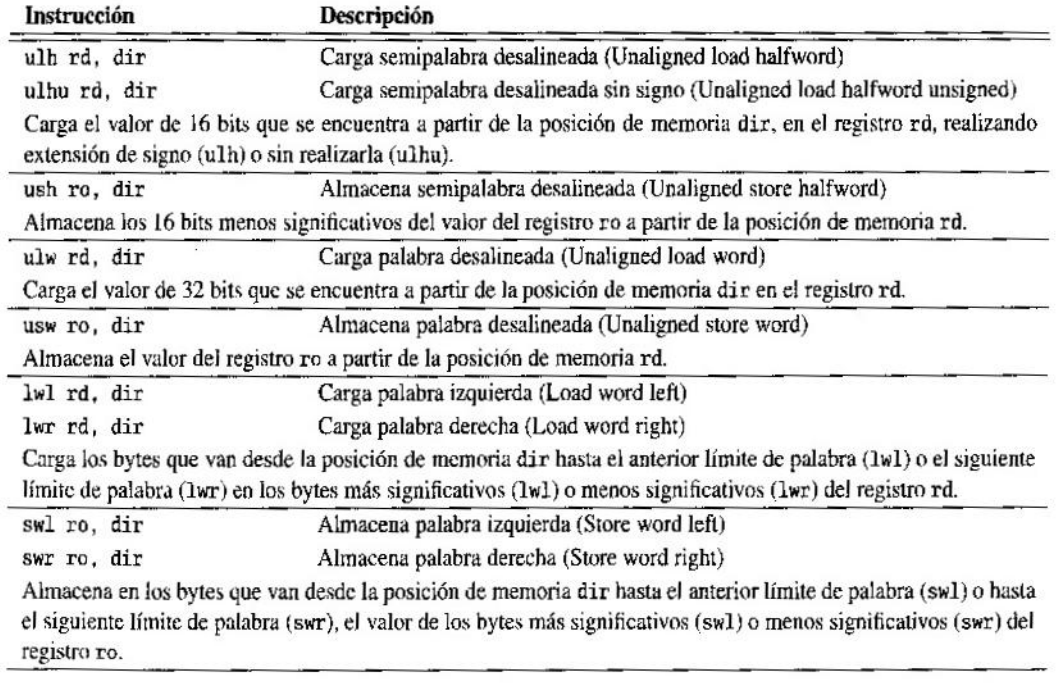

 $\frac{1}{\sqrt{2}}$ 

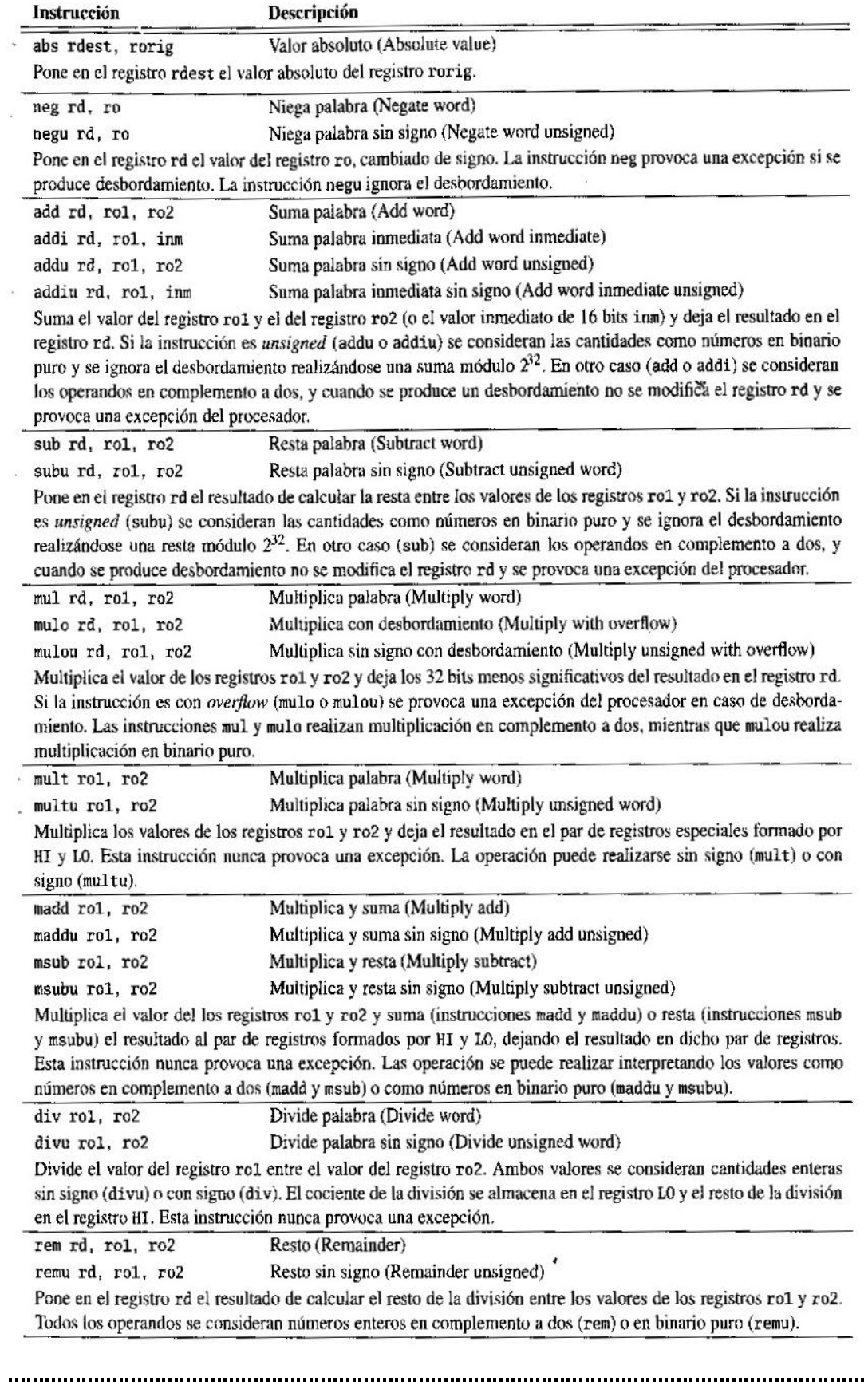

### Tabla A.7. Instrucciones aritméticas del procesador

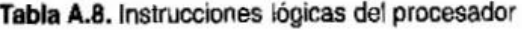

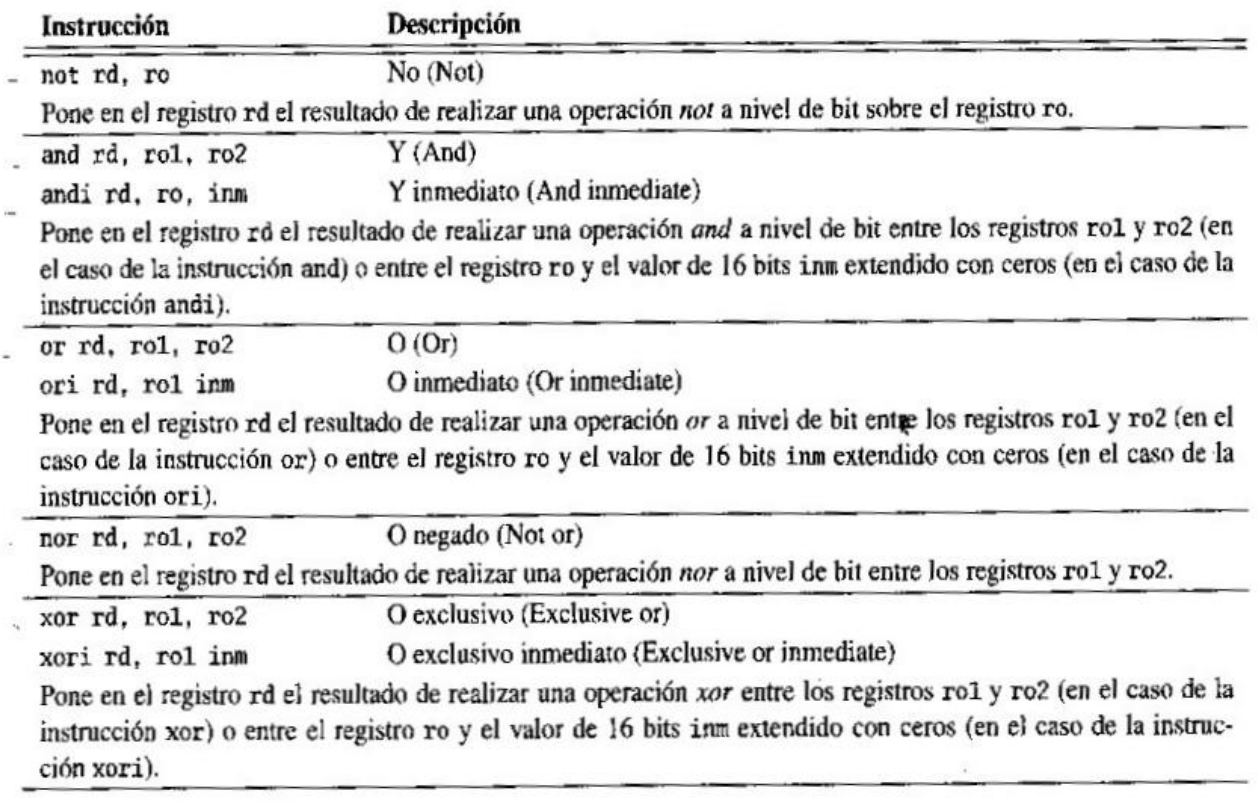

 $\overline{\mathcal{A}}$ 

### Tabla A.9. Instrucciones de desplazamiento del procesador

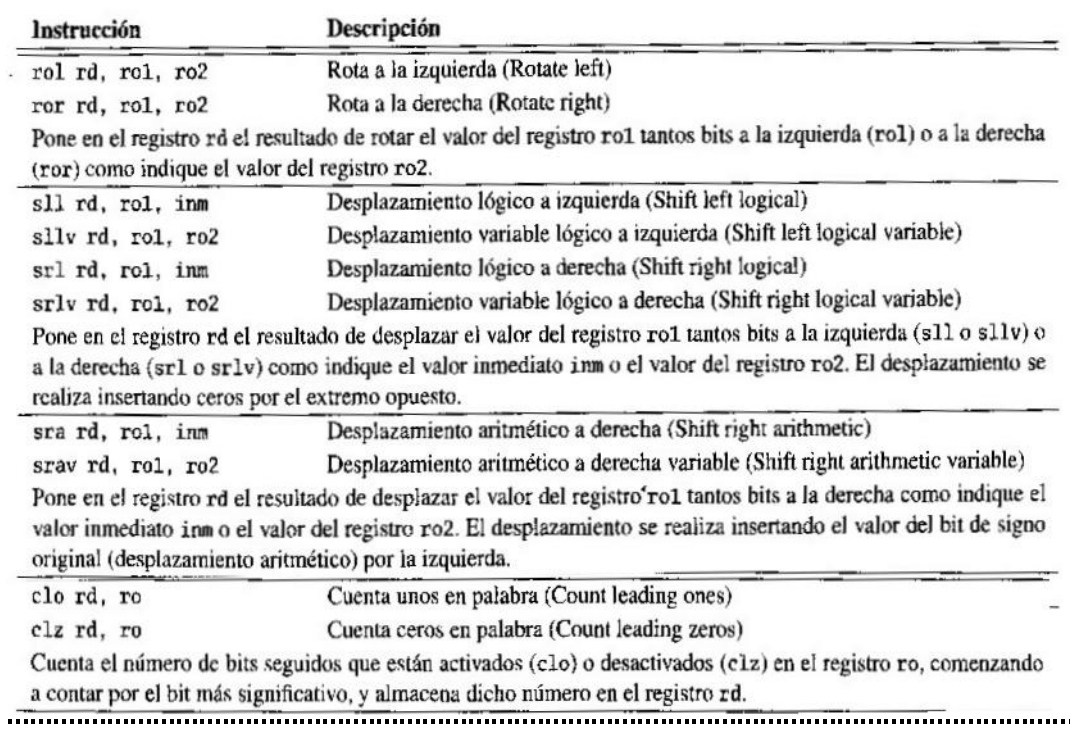

í.

 $\frac{16}{34}$ 

### Tabla A.10. Instrucciones de comparación

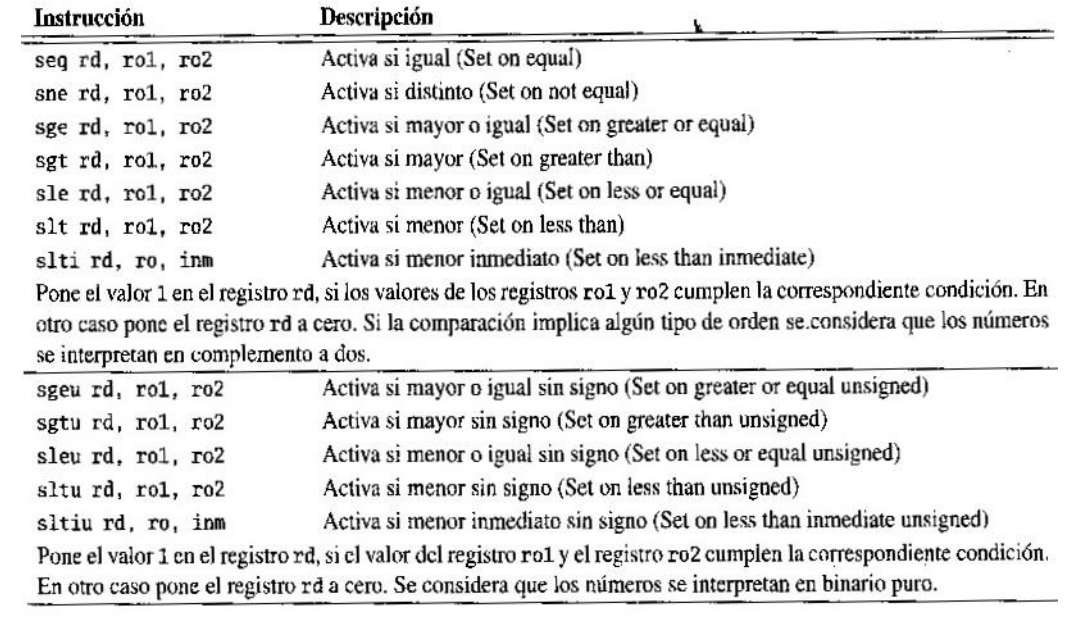

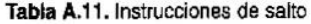

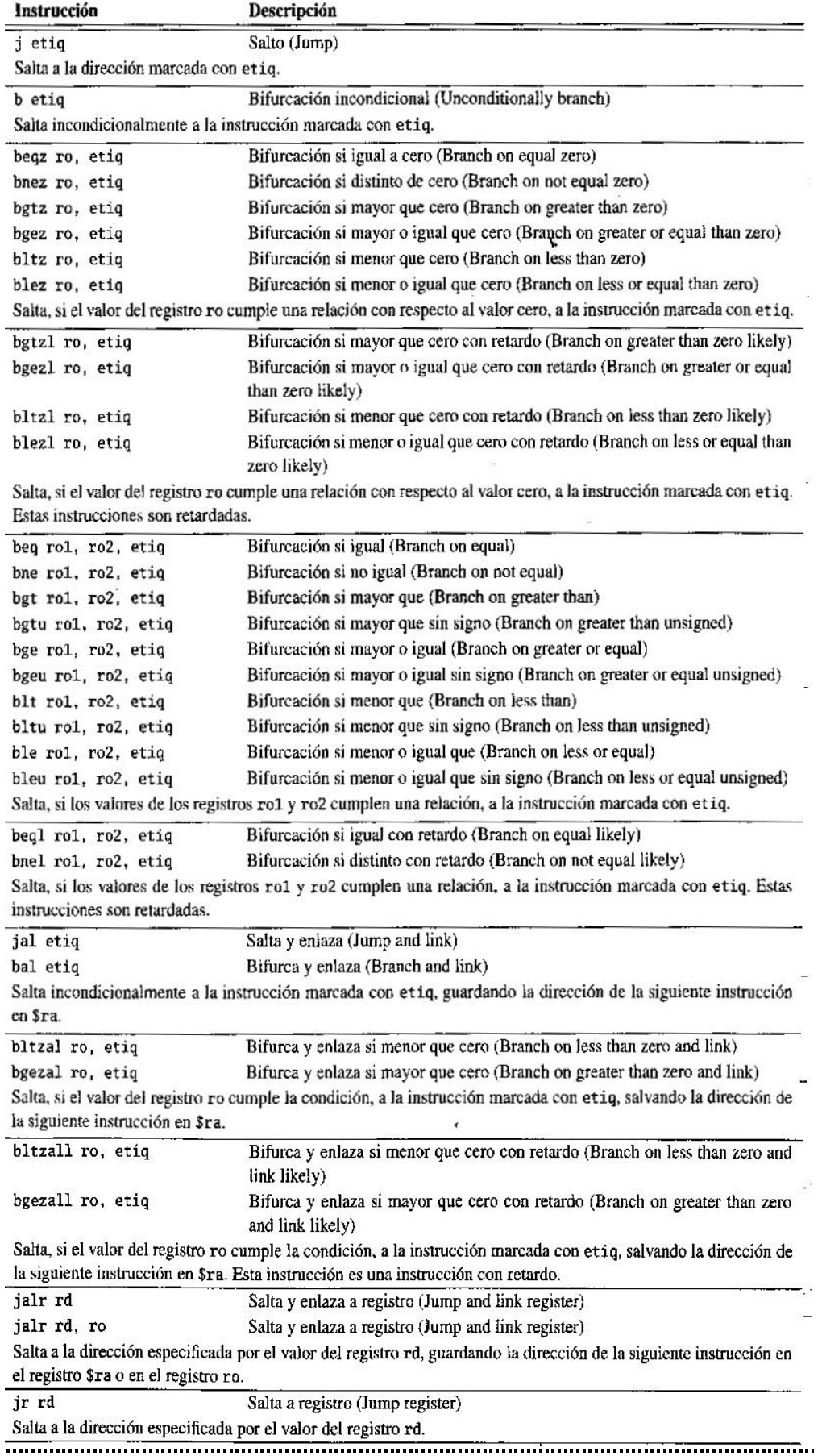

## **5.-Bibliografía y referencias orientativas:**

- Libro: *Estructura De Computadores, Procesadores Mips Y Su Ensamblador, José Antonio Álvarez. Ra-Ma.*
- Libro: *Problemas resueltos de estructura de computadores / Félix García Carballeira. Paraninfo.*
- [http://docs.google.com/viewer?a=v&q=cache:L3am8MHddZcJ:dac.escet.urjc.es/docencia/ETC-](http://docs.google.com/viewer?a=v&q=cache:L3am8MHddZcJ:dac.escet.urjc.es/docencia/ETC-ITIG_LADE/teoria-cuat1/tema12_ensamblador_MIPS.pdf+mips+funciones+i+r+j&hl=es&gl=es&pid=bl&srcid=ADGEESi1yfb_7UVPKQkrY8EeloNUl6fRzyvEBRT2GYxicYF6xd1Op9HzVY85xr2Fgb5VA0YnAWo78akMMnAbM4CJ79SFJZF9UdJTDyNSrpV2zCM2n8k-AP-yISsINug12o0gOizV8T2w&sig=AHIEtbRFEd6_QXwdRrU_rt79JK3qqX9xCA)[ITIG\\_LADE/teoria](http://docs.google.com/viewer?a=v&q=cache:L3am8MHddZcJ:dac.escet.urjc.es/docencia/ETC-ITIG_LADE/teoria-cuat1/tema12_ensamblador_MIPS.pdf+mips+funciones+i+r+j&hl=es&gl=es&pid=bl&srcid=ADGEESi1yfb_7UVPKQkrY8EeloNUl6fRzyvEBRT2GYxicYF6xd1Op9HzVY85xr2Fgb5VA0YnAWo78akMMnAbM4CJ79SFJZF9UdJTDyNSrpV2zCM2n8k-AP-yISsINug12o0gOizV8T2w&sig=AHIEtbRFEd6_QXwdRrU_rt79JK3qqX9xCA)[cuat1/tema12\\_ensamblador\\_MIPS.pdf+mips+funciones+i+r+j&hl=es&gl=es&pid=bl&srcid=ADGEE](http://docs.google.com/viewer?a=v&q=cache:L3am8MHddZcJ:dac.escet.urjc.es/docencia/ETC-ITIG_LADE/teoria-cuat1/tema12_ensamblador_MIPS.pdf+mips+funciones+i+r+j&hl=es&gl=es&pid=bl&srcid=ADGEESi1yfb_7UVPKQkrY8EeloNUl6fRzyvEBRT2GYxicYF6xd1Op9HzVY85xr2Fgb5VA0YnAWo78akMMnAbM4CJ79SFJZF9UdJTDyNSrpV2zCM2n8k-AP-yISsINug12o0gOizV8T2w&sig=AHIEtbRFEd6_QXwdRrU_rt79JK3qqX9xCA) [Si1yfb\\_7UVPKQkrY8EeloNUl6fRzyvEBRT2GYxicYF6xd1Op9HzVY85xr2Fgb5VA0YnAWo78ak](http://docs.google.com/viewer?a=v&q=cache:L3am8MHddZcJ:dac.escet.urjc.es/docencia/ETC-ITIG_LADE/teoria-cuat1/tema12_ensamblador_MIPS.pdf+mips+funciones+i+r+j&hl=es&gl=es&pid=bl&srcid=ADGEESi1yfb_7UVPKQkrY8EeloNUl6fRzyvEBRT2GYxicYF6xd1Op9HzVY85xr2Fgb5VA0YnAWo78akMMnAbM4CJ79SFJZF9UdJTDyNSrpV2zCM2n8k-AP-yISsINug12o0gOizV8T2w&sig=AHIEtbRFEd6_QXwdRrU_rt79JK3qqX9xCA) [MMnAbM4CJ79SFJZF9UdJTDyNSrpV2zCM2n8k-AP](http://docs.google.com/viewer?a=v&q=cache:L3am8MHddZcJ:dac.escet.urjc.es/docencia/ETC-ITIG_LADE/teoria-cuat1/tema12_ensamblador_MIPS.pdf+mips+funciones+i+r+j&hl=es&gl=es&pid=bl&srcid=ADGEESi1yfb_7UVPKQkrY8EeloNUl6fRzyvEBRT2GYxicYF6xd1Op9HzVY85xr2Fgb5VA0YnAWo78akMMnAbM4CJ79SFJZF9UdJTDyNSrpV2zCM2n8k-AP-yISsINug12o0gOizV8T2w&sig=AHIEtbRFEd6_QXwdRrU_rt79JK3qqX9xCA)[yISsINug12o0gOizV8T2w&sig=AHIEtbRFEd6\\_QXwdRrU\\_rt79JK3qqX9xCA](http://docs.google.com/viewer?a=v&q=cache:L3am8MHddZcJ:dac.escet.urjc.es/docencia/ETC-ITIG_LADE/teoria-cuat1/tema12_ensamblador_MIPS.pdf+mips+funciones+i+r+j&hl=es&gl=es&pid=bl&srcid=ADGEESi1yfb_7UVPKQkrY8EeloNUl6fRzyvEBRT2GYxicYF6xd1Op9HzVY85xr2Fgb5VA0YnAWo78akMMnAbM4CJ79SFJZF9UdJTDyNSrpV2zCM2n8k-AP-yISsINug12o0gOizV8T2w&sig=AHIEtbRFEd6_QXwdRrU_rt79JK3qqX9xCA)
- [http://docs.google.com/viewer?a=v&q=cache:WpfcnP2ahE0J:quegrande.org/apuntes/EI/2/ECm1/teori](http://docs.google.com/viewer?a=v&q=cache:WpfcnP2ahE0J:quegrande.org/apuntes/EI/2/ECm1/teoria/09-10/tema_2.pdf+formato+de+instruccion+mips&hl=es&gl=es&pid=bl&srcid=ADGEEShYbTW-c6_5lFGBRWo64A6nv38-W217S7ykdYo2VBBAGYxOQkz_suM2pvo6fol86n3VWd-u-a5TEQRB_HzVFmWGkcVM6KgGalLZojaTh4tej_ljB2Pty4_zhRYsAnSLOaA248cB&sig=AHIEtbS8AmPQujzmZjrRiHChk8eUEz1Xsg) [a/09-10/tema\\_2.pdf+formato+de+instruccion+mips&hl=es&gl=es&pid=bl&srcid=ADGEEShYbTW](http://docs.google.com/viewer?a=v&q=cache:WpfcnP2ahE0J:quegrande.org/apuntes/EI/2/ECm1/teoria/09-10/tema_2.pdf+formato+de+instruccion+mips&hl=es&gl=es&pid=bl&srcid=ADGEEShYbTW-c6_5lFGBRWo64A6nv38-W217S7ykdYo2VBBAGYxOQkz_suM2pvo6fol86n3VWd-u-a5TEQRB_HzVFmWGkcVM6KgGalLZojaTh4tej_ljB2Pty4_zhRYsAnSLOaA248cB&sig=AHIEtbS8AmPQujzmZjrRiHChk8eUEz1Xsg)[c6\\_5lFGBRWo64A6nv38-W217S7ykdYo2VBBAGYxOQkz\\_suM2pvo6fol86n3VWd-u](http://docs.google.com/viewer?a=v&q=cache:WpfcnP2ahE0J:quegrande.org/apuntes/EI/2/ECm1/teoria/09-10/tema_2.pdf+formato+de+instruccion+mips&hl=es&gl=es&pid=bl&srcid=ADGEEShYbTW-c6_5lFGBRWo64A6nv38-W217S7ykdYo2VBBAGYxOQkz_suM2pvo6fol86n3VWd-u-a5TEQRB_HzVFmWGkcVM6KgGalLZojaTh4tej_ljB2Pty4_zhRYsAnSLOaA248cB&sig=AHIEtbS8AmPQujzmZjrRiHChk8eUEz1Xsg)[a5TEQRB\\_HzVFmWGkcVM6KgGalLZojaTh4tej\\_ljB2Pty4\\_zhRYsAnSLOaA248cB&sig=AHIEtbS](http://docs.google.com/viewer?a=v&q=cache:WpfcnP2ahE0J:quegrande.org/apuntes/EI/2/ECm1/teoria/09-10/tema_2.pdf+formato+de+instruccion+mips&hl=es&gl=es&pid=bl&srcid=ADGEEShYbTW-c6_5lFGBRWo64A6nv38-W217S7ykdYo2VBBAGYxOQkz_suM2pvo6fol86n3VWd-u-a5TEQRB_HzVFmWGkcVM6KgGalLZojaTh4tej_ljB2Pty4_zhRYsAnSLOaA248cB&sig=AHIEtbS8AmPQujzmZjrRiHChk8eUEz1Xsg) [8AmPQujzmZjrRiHChk8eUEz1Xsg](http://docs.google.com/viewer?a=v&q=cache:WpfcnP2ahE0J:quegrande.org/apuntes/EI/2/ECm1/teoria/09-10/tema_2.pdf+formato+de+instruccion+mips&hl=es&gl=es&pid=bl&srcid=ADGEEShYbTW-c6_5lFGBRWo64A6nv38-W217S7ykdYo2VBBAGYxOQkz_suM2pvo6fol86n3VWd-u-a5TEQRB_HzVFmWGkcVM6KgGalLZojaTh4tej_ljB2Pty4_zhRYsAnSLOaA248cB&sig=AHIEtbS8AmPQujzmZjrRiHChk8eUEz1Xsg)
- [http://books.google.es/books?id=vPmSWr](http://books.google.es/books?id=vPmSWr-wDt8C&pg=PA273&lpg=PA273&dq=arquitectura+MIPS+registros&source=bl&ots=zjcMLwABTz&sig=gGU0yQqPar_GsX9a4Ap9HoTKvSY&hl=es&ei=y8_BTM-CGNSA4Qae4Nn9Cw&sa=X&oi=book_result&ct=result&resnum=1&ved=0CBkQ6AEwADgK#v=onepage&q=arquitectura%20MIPS%20registros&f=false)[wDt8C&pg=PA273&lpg=PA273&dq=arquitectura+MIPS+registros&source=bl&ots=zjcMLwABTz](http://books.google.es/books?id=vPmSWr-wDt8C&pg=PA273&lpg=PA273&dq=arquitectura+MIPS+registros&source=bl&ots=zjcMLwABTz&sig=gGU0yQqPar_GsX9a4Ap9HoTKvSY&hl=es&ei=y8_BTM-CGNSA4Qae4Nn9Cw&sa=X&oi=book_result&ct=result&resnum=1&ved=0CBkQ6AEwADgK#v=onepage&q=arquitectura%20MIPS%20registros&f=false) [&sig=gGU0yQqPar\\_GsX9a4Ap9HoTKvSY&hl=es&ei=y8\\_BTM-](http://books.google.es/books?id=vPmSWr-wDt8C&pg=PA273&lpg=PA273&dq=arquitectura+MIPS+registros&source=bl&ots=zjcMLwABTz&sig=gGU0yQqPar_GsX9a4Ap9HoTKvSY&hl=es&ei=y8_BTM-CGNSA4Qae4Nn9Cw&sa=X&oi=book_result&ct=result&resnum=1&ved=0CBkQ6AEwADgK#v=onepage&q=arquitectura%20MIPS%20registros&f=false)[CGNSA4Qae4Nn9Cw&sa=X&oi=book\\_result&ct=result&resnum=1&ved=0CBkQ6AEwADgK#v=o](http://books.google.es/books?id=vPmSWr-wDt8C&pg=PA273&lpg=PA273&dq=arquitectura+MIPS+registros&source=bl&ots=zjcMLwABTz&sig=gGU0yQqPar_GsX9a4Ap9HoTKvSY&hl=es&ei=y8_BTM-CGNSA4Qae4Nn9Cw&sa=X&oi=book_result&ct=result&resnum=1&ved=0CBkQ6AEwADgK#v=onepage&q=arquitectura%20MIPS%20registros&f=false) [nepage&q=arquitectura%20MIPS%20registros&f=false](http://books.google.es/books?id=vPmSWr-wDt8C&pg=PA273&lpg=PA273&dq=arquitectura+MIPS+registros&source=bl&ots=zjcMLwABTz&sig=gGU0yQqPar_GsX9a4Ap9HoTKvSY&hl=es&ei=y8_BTM-CGNSA4Qae4Nn9Cw&sa=X&oi=book_result&ct=result&resnum=1&ved=0CBkQ6AEwADgK#v=onepage&q=arquitectura%20MIPS%20registros&f=false)

# **6.- Miembros del grupo**

- *Alberto Hernández Cerezo*
- *Rodrigo Alonso Iglesias*
- *Cristian Tejedor García*

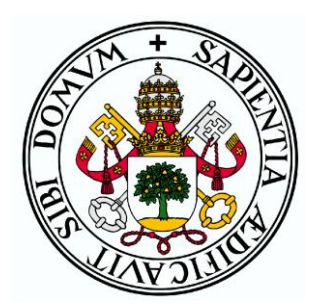

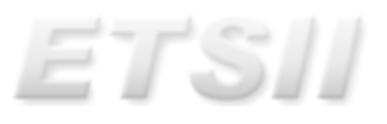